# **Formal Specification and Verification of Fully Asynchronous Implementations of theData Encryption Standard**

Wendelin Serwe

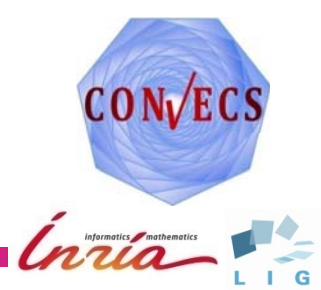

# **Data Encryption Standard (DES)**

■ Symmetric-key block cipher

- Input: 64‐bit data block, 64‐bit key, cipher/decipher
- ▶ Output: (de)ciphered 64-bit data block
- FIPS standard 46 for almost 30 years
- Main weakness: only 56 *useful* key bits
- TDEA (or Triple DES)
	- ▶ approved block cipher (at least until 2030)
	- recommended for payment systems EMV
	- three applications of the DES with three different keys: cipher, decipher, cipher
- Specified as data-flow diagram

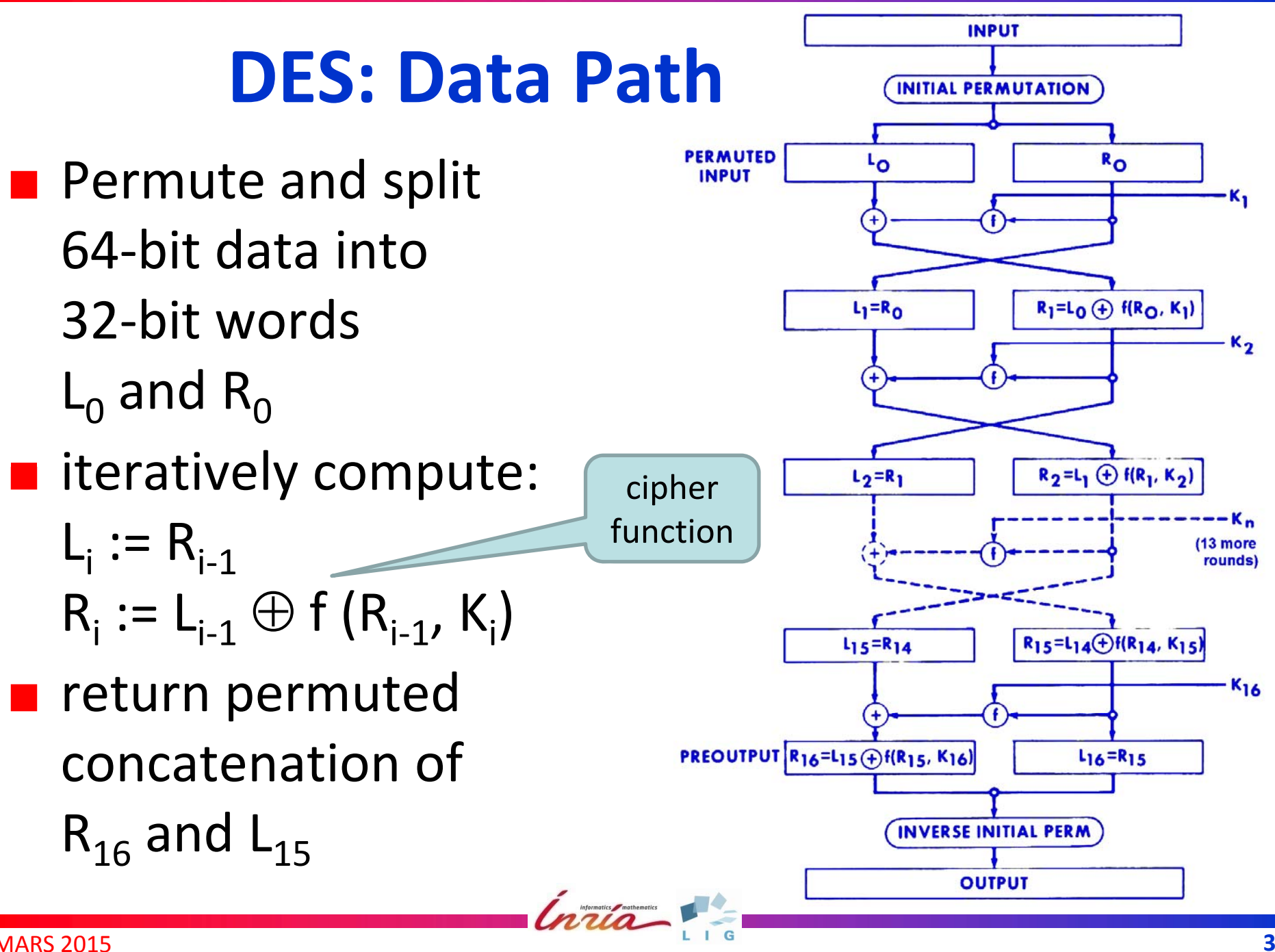

## **DES: Cipher Function**

- Expand R $_{\mathsf{i-1}}$  to 48-bit word E (R $_{\mathsf{i-1}}$ )
- Split E (R $_{\sf i\text{-}1})\oplus$  K $_{\sf i}$  into eight 6-bit words X $_{\sf 1}$  … X $_{\sf 8}$

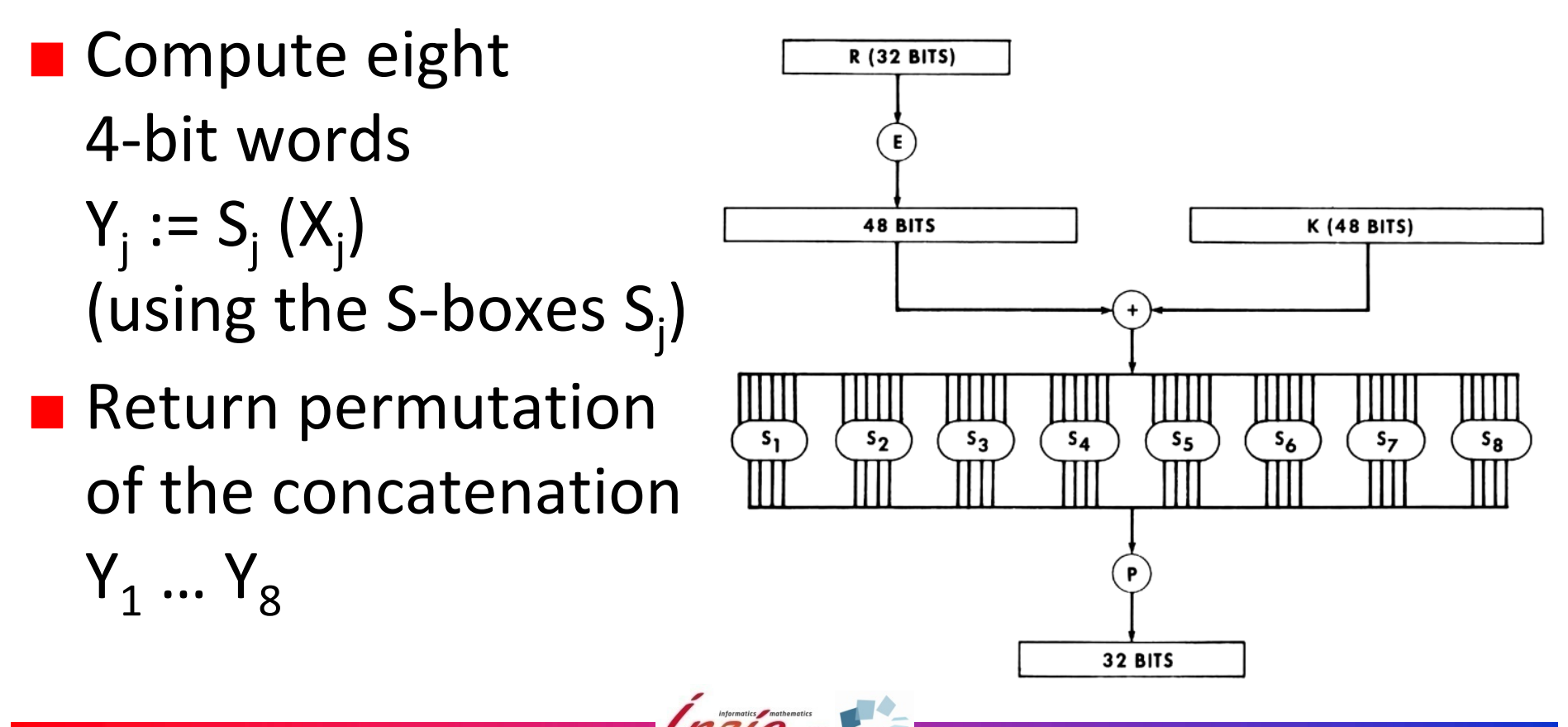

## **DES: Key Path**

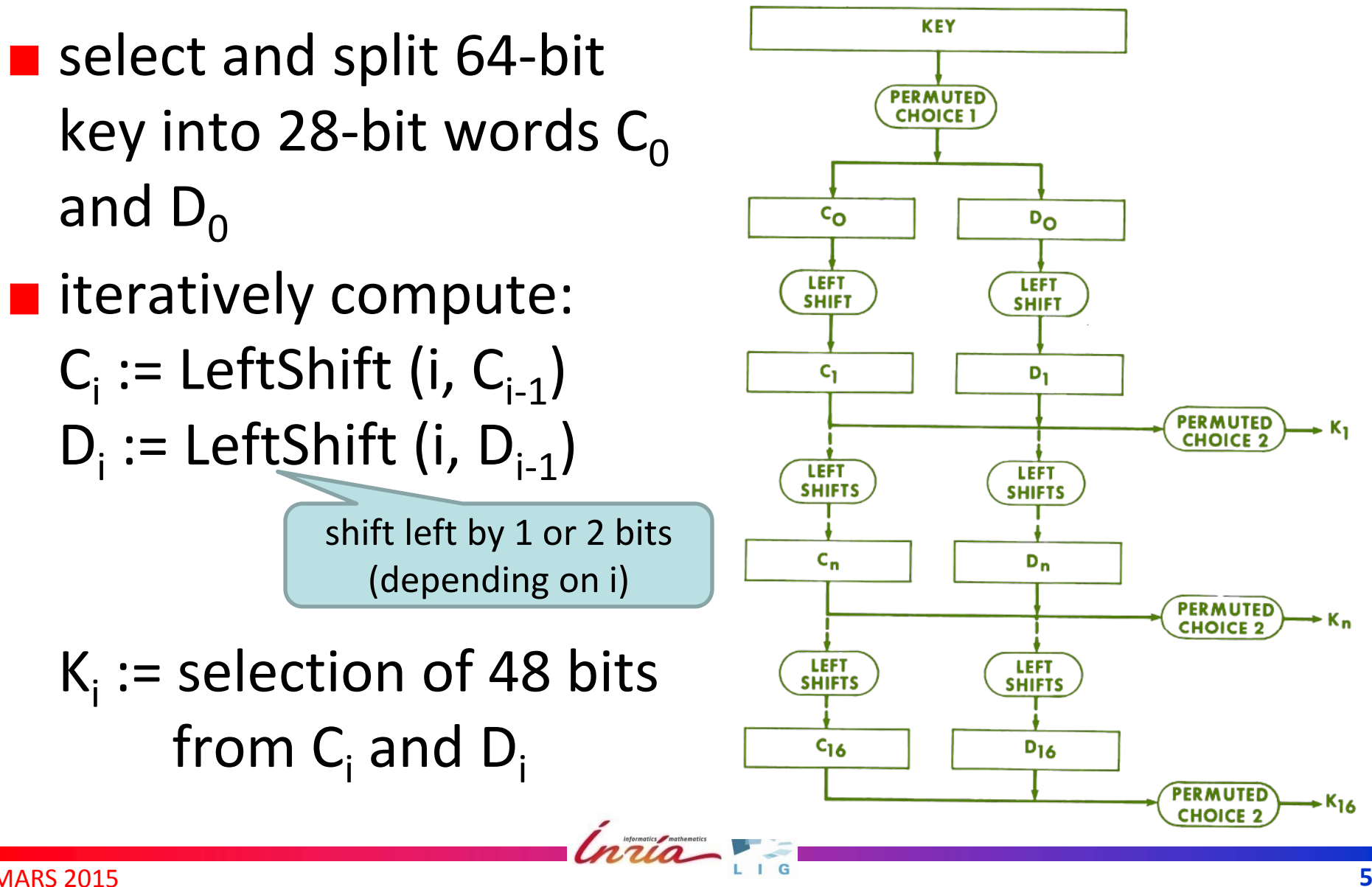

### **Data‐flow Diagram of the DES**

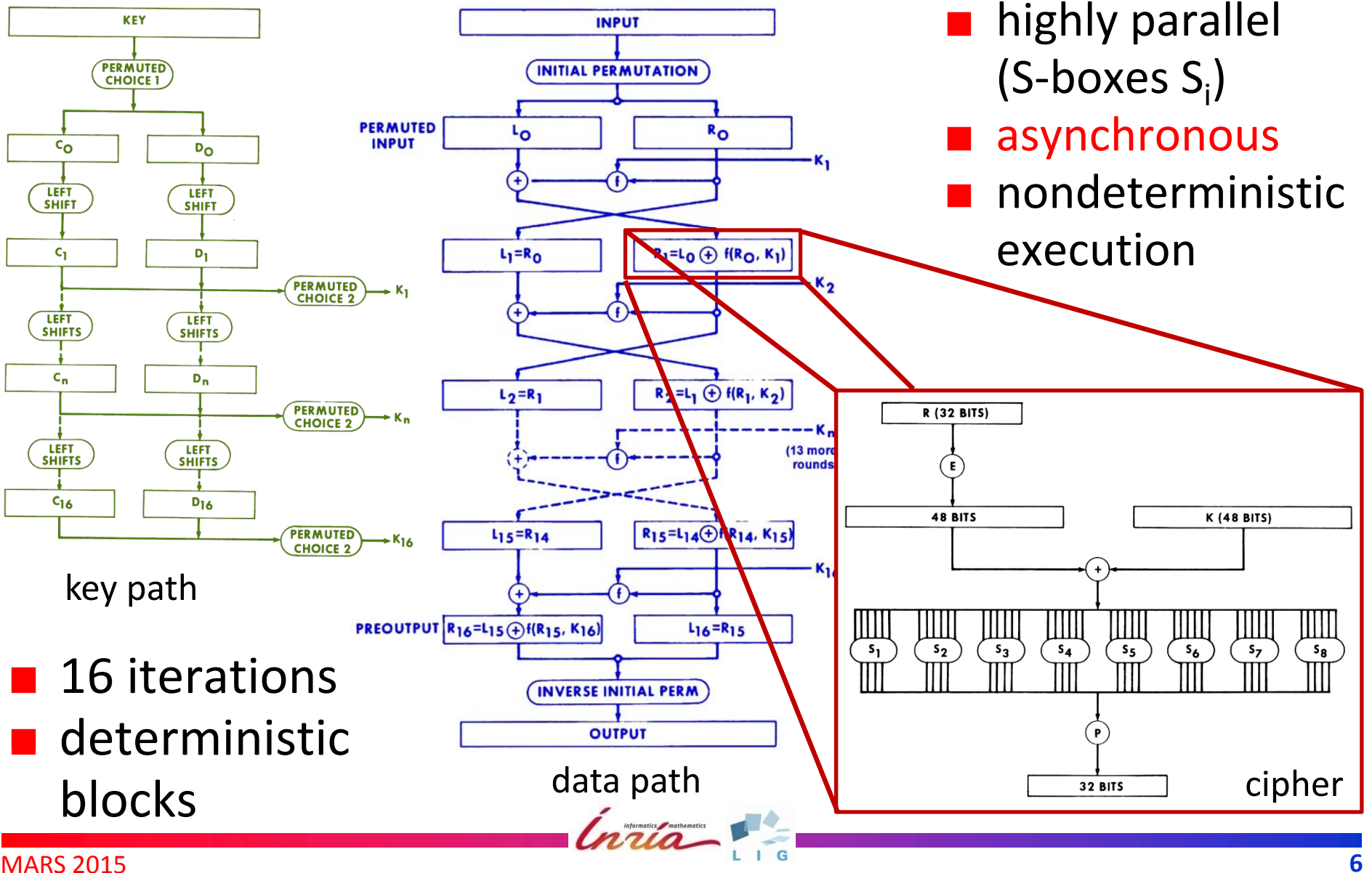

## **Related Work**

- Asynchronous circuit described in CHP
	- tolerance of low and variable power supply
	- low power consumption
	- resistance to security attacks ( side-channel, f ault-injection)
- 2003: Translation of simplified CHP to IF
	- Generation of the state space (LTS)
	- Model and equivalence checking (CADP)
- 2008: DES4 chip released

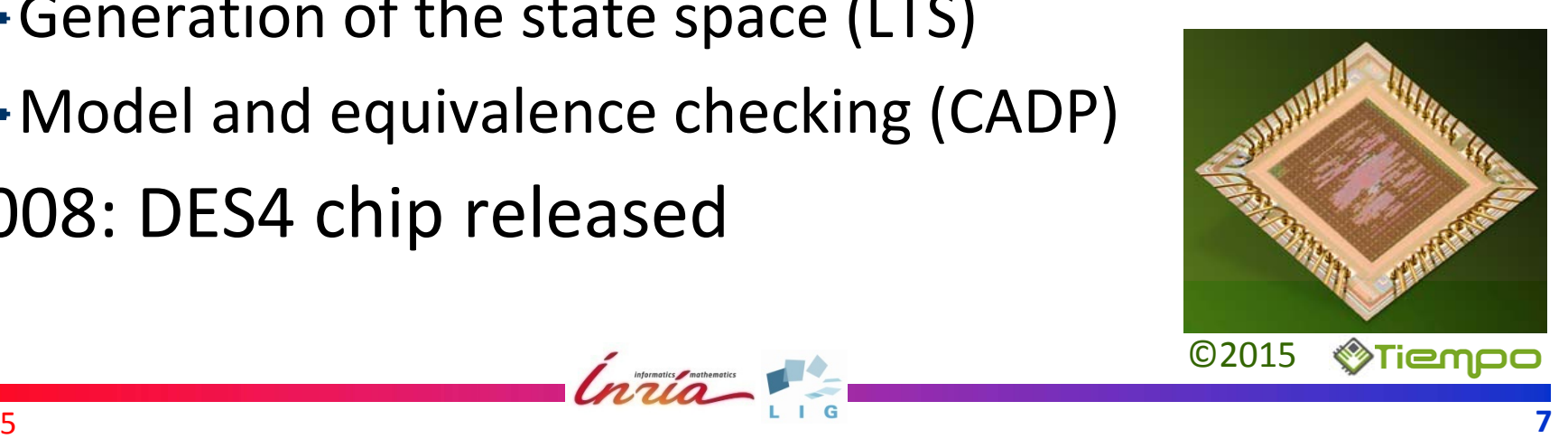

# **History of our Models**

#### 2003: LOTOS model

- derived from the DES standard
- **Figure 1** fully asynchronous
- ▶ compositional LTS generation and verification
- $\blacktriangleright$  rapid prototyping
- 2004: development of the CHP2LOTOS compiler
	- ▶ application to the CHP model of the DES
	- improved verification performance compared to IF
- 2015: LNT model
	- rewrite of the LOTOS model
	- additional properties

# **CADP (http // adp <sup>a</sup> ://cadp.inria.fr)**

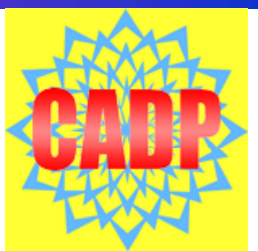

- Construction and Analysis of Distributed Processes
- *Modular* toolbox with *several*
	- Formal specification languages:
		- LOTOS, LNT, FSP, π‐calculus, …
	- Verification paradigms:

model checking, equivalence checking, visual checking, …

Analysis techniques:

reachability, on-the-fly, compositional, distributed, static analysis, rapid prototyping, test generation, performance evaluation, ...

- Continuous development for more than 25 years
- More than 150 case-studies and 70 3<sup>rd</sup> party tools

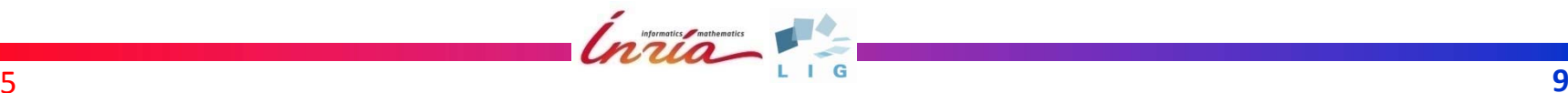

## **LOTOS and LNT**

#### **LOTOS**

- international standard ISO:8807 (1988)
- combination of CCS, CSP and abstract data types
- ▶ powerful, but steep learning curve
- **LNT** [Champelovier‐Clerc‐Garavel‐et‐al‐10]
	- ▶ simplification of international standard E-LOTOS
	- *symmetrical* sequential composition
	- $\blacktriangleright$  process calculus with imperative syntax
	- ► development partially funded by industry
	- currently implemented by translation into LOTOS

*International Constitution of Legacy* 

## **Architecture of the Formal Models**

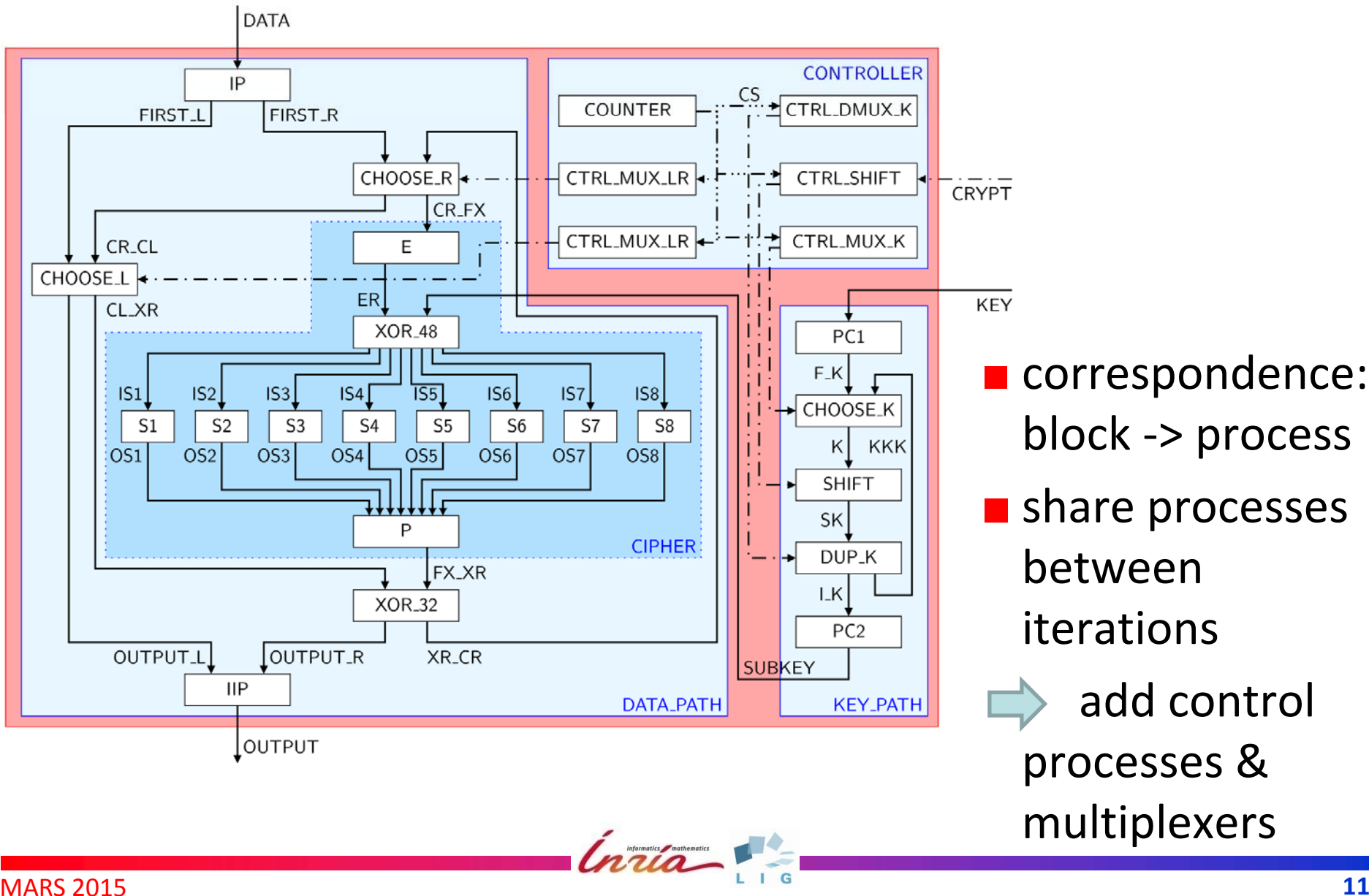

**CORREGION CORRE** block ‐<sup>&</sup>gt; process

- share processes betweeniterations add control
	- processes & multiplexers

## **Six Control Processes**

- Controller for Shift‐Register
	- amount (1 or 2 bits) and
	- shift direction (left or right)

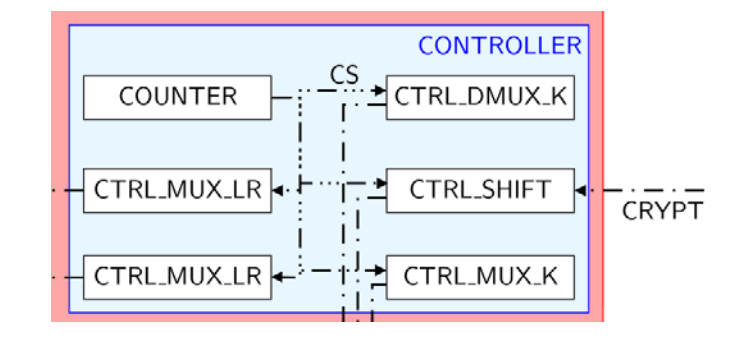

- Four controllers for multiplexers
	- choice of input: initial value or previous iteration
	- $\blacktriangleright$  output: next iteration or final result
- Counter of the iterations: 0 to 16
	- one value more than the number of iterations
	- multiplexers before and after each iteration

## **Example: XOR 32 \_**

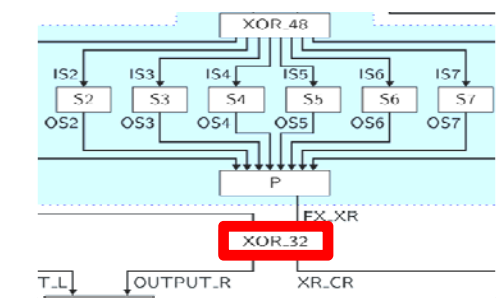

```
process XOR_32 [A, B, R: C32] is
  var A32, B32: BIT32 in
    loop process XOR_32 [A, B, R] : noexit :=
      ( par
        A (?A32)
                                         A
? A32 : BIT32;
      exit (A32, any BIT32) ||
        B (?B32)
                                         |||
                                         B
? B32 : BIT32;
      end par;
      R (XOR (A32, B32))
                                          exit (any BIT32, B32)
                                       )
    big a \left\{ \text{loop} \right\} \left\{ \text{loop} \right\} \left\{ \text{loop} \right\} \left\{ \text{loop} \right\} \left\{ \text{loop} \right\} \left\{ \text{loop} \right\} loop
  end var
                                         R ! XOR (A32, B32);
                                          XOR_32 [A, B, R]
end process ‐‐ LNT
                                     endproc (* LOTOS *)
```
MARS 2015

## **Example: CIPHER**

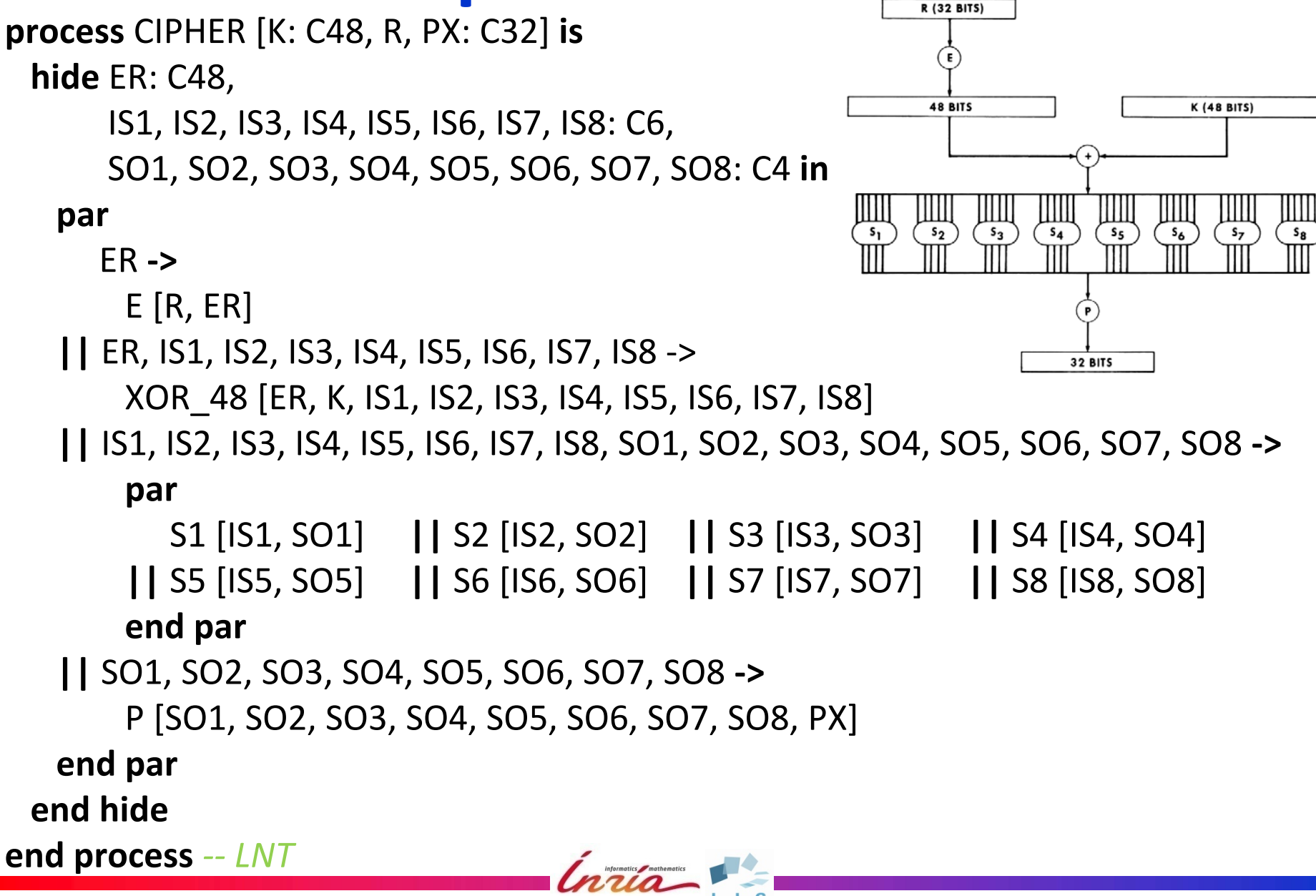

#### **Comparison of LNT and LOTOS Models**

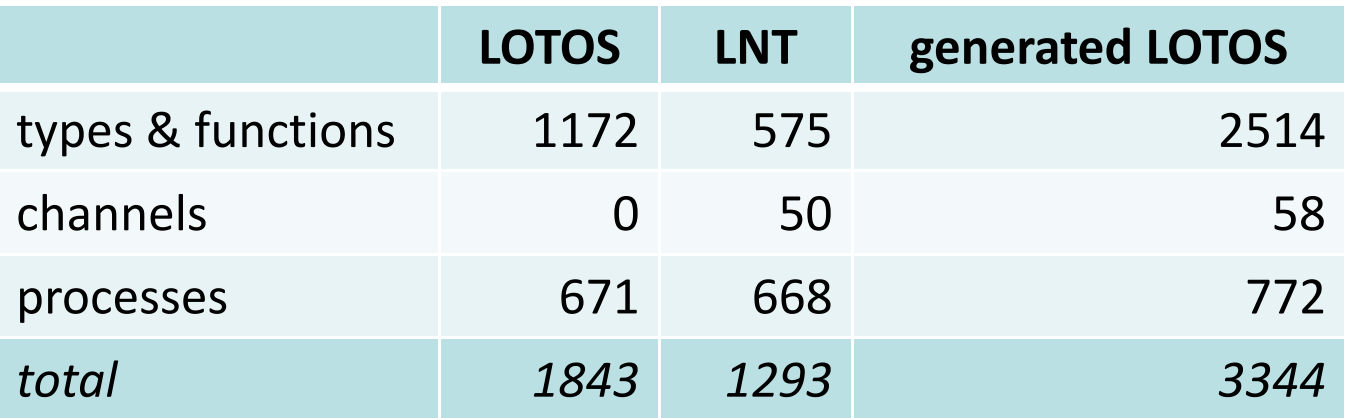

#### LNT shorter

- LNT closer to the standard
- **Exercised LOTOS much larger, due to** 
	- automatically generated data types (S‐boxes matrices)
	- ▶ automatically generated auxiliary functions

### **S‐Boxes in the Standard**

- Compute S<sub>k</sub>(X), with X =  $\mathsf{B_1B_2B_3B_4B_5B_6}$ 
	- row i =  $B_1B_6$ , column j =  $B_2B_3B_4B_5$

return binary representation of S<sub>k</sub>[i, j]

**Example:**  $S_1(011011)$ 

$$
\blacktriangleright i = 01 = 1, \quad j = 1101 = 13, \quad S_1[1, 13] = 5
$$

 $\blacktriangleright$  S<sub>1</sub>(011011) = 0101

j <sup>=</sup> 13 i <sup>=</sup>1

### **S‐Boxes in LNT**

```
type ROW is array [0 15] .. of NAT end type
type S_BOX_ARRAY is array [0..3] of ROW end type
function GET_ROW (X: BIT6) : NAT is
  return BIT2_TO_NAT (1AND6 (X))
end function
function GET_COLUMN (X: BIT6) : NAT is
  return BIT4_TO_NAT (2TO5 (X))
end function
function S1 : S_BOX_ARRAY is
  return S BOX ARRAY 
          \overline{\phantom{0}}_
  (ROW (14, 4, 13, 1, 2, 15, 11, 8, 3, 10, 6, 12, 5, 9, 0, 7),
   ROW ( 0, 15, 7, 4, 14, 2, 13, 1, 10, 6, 12, 11, 9, 5, 3, 8),
   ROW ( 4, 1, 14, 8, 13, 6, 2, 11, 15, 12, 9, 7, 3, 10, 5, 0),
   ROW (15, 12, 8, 2, 4, 9, 1, 7, 5, 11, 3, 14, 10, 0, 6, 13))
end function
process S1 [INPUT: C6, OUTPUT: C4] is
 loop var I6: BIT6 in
     INPUT (?I6);
     OUTPUT ( __ NAT TO_BIT4 (S1[GET_ROW (I6)][GET_COLUMN (I6)]))
  end var end loop
end process
```
### **S‐Boxes in LOTOS**

```
type S_BOX_FUNCTIONS is BIT4, BIT6
  opns S1 : BIT6 ‐
> BIT4
 eqns
   ofsort BIT4 forall BV6 : BIT6
     BV6
= MK_6 (0, 0, 0, 0, 0, 0) => S1 (BV6) = MK_4 (1, 1, 1, 0);
     BV6
= MK_6 (0, 0, 0, 0, 1, 0) => S1 (BV6) = MK_4 (0, 1, 0, 0);
     BV6
= MK_6 (0, 0, 0, 1, 0, 0) => S1 (BV6) = MK_4 (1, 1, 0, 1);
     BV6
= MK_6 (0, 0, 0, 1, 1, 0) => S1 (BV6) = MK_4 (0, 0, 0, 1);
     BV6
= MK_6 (0, 0, 1, 0, 0, 0) => S1 (BV6) = MK_4 (0, 0, 1, 0);
     BV6 = MK_6 (0, 0, 1, 0, 1, 0) => S1 (BV6) = MK_4 (1, 1, 1, 1);
     BV6
= MK_6 (0, 0, 1, 1, 0, 0) => S1 (BV6) = MK_4 (1, 0, 1, 1);
     BV6
= MK_6 (0, 0, 1, 1, 1, 0) => S1 (BV6) = MK_4 (1, 0, 0, 0);
     [… (54 lines)]
     BV6
= MK_6 (1, 1, 1, 1, 0, 1) => S1 (BV6) = MK_4 (0, 1, 1, 0);
     BV6
= MK_6 (1, 1, 1, 1, 1, 1) => S1 (BV6) = MK_4 (1, 1, 0, 1);
endtype
process S1 [INPUT, OUTPUT] : noexit :=
  INPUT
?I6:BIT6;
   OUTPUT !S1(I6);
     S
1 [INPUT, OUTPUT]
endproc
```
# **Modeling Results**

- Process calculi adapted for asynchronous circuits
- Benefits of rewrite to LNT
	- correction of minor errors (incorrect S-boxes)
	- **►** simplified controller (7% fewer lines)
	- increased asynchronism (accept next CRYPT earlier)
	- new version of the LOTOS model
	- correction of <sup>a</sup> small bug in the LNT2LOTOS translator (support for functions called like numbers, e.g.  $"1"$ )

# **Analysis Challenge**

- LTS size: enumeration of 64‐bit input data and key
- Two approaches
	- Data abstraction
	- Environment constraints

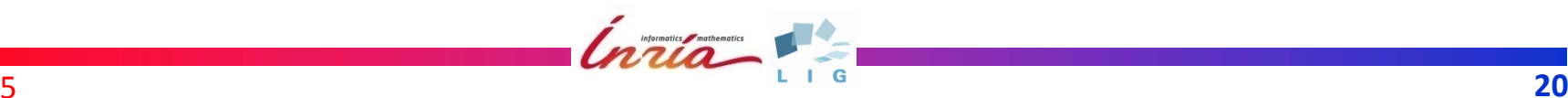

### **Data Abstraction**

Abstract Bits to <sup>a</sup> singleton

- $\blacktriangleright$  bit vector  $\implies$  singleton  $\blacktriangleright$  operation on bit vector  $\Longrightarrow$  identity
- Concrete Bit **type** BIT **<sup>i</sup> is** 0, 1 **withend type**

 $\blacksquare$  Abstract Bit **type** BIT **is**  $\Omega$  "==" **i h** " " **with**"=="**end type f i unct on** 1 : BIT **is return** 0 **d f i endfunction**

# **LTS Generation (Abstract Model)**

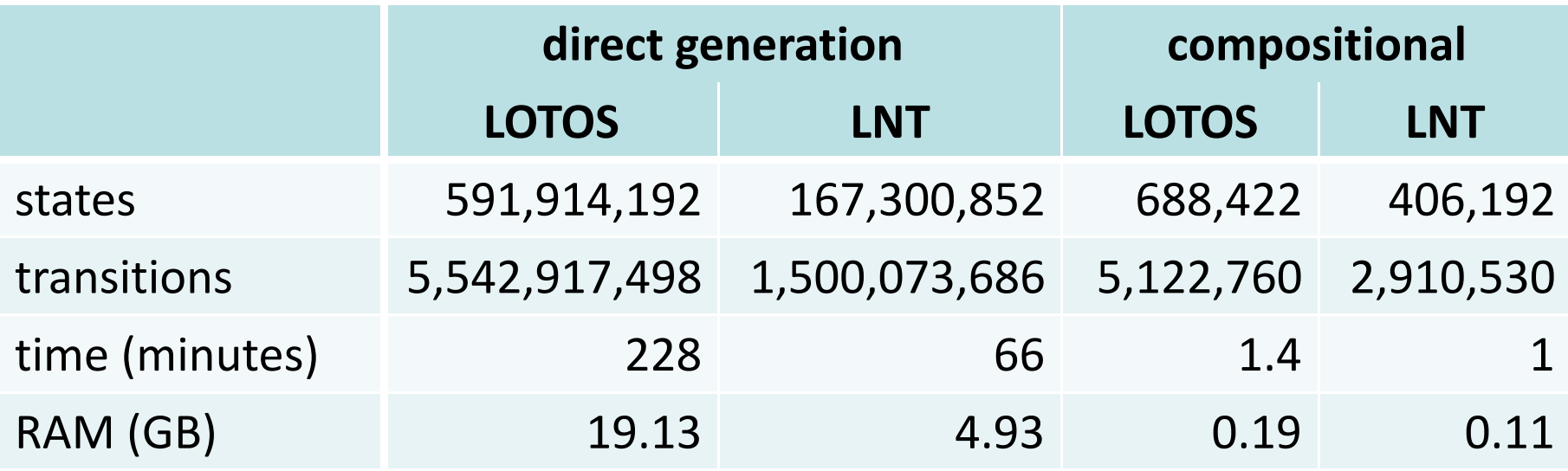

- **Largest intermediate LTS**
- Total time (without minimization for direct generation)
- Maximal RAM requirements
- Final LTS of all cases (reduced for branching bisimulation): 28 states, 78 transitions
- Measurements in August 2015 (on <sup>a</sup> Xeon® E5‐2630 @2.4 GHz)

#### **Final Abstract LTS**

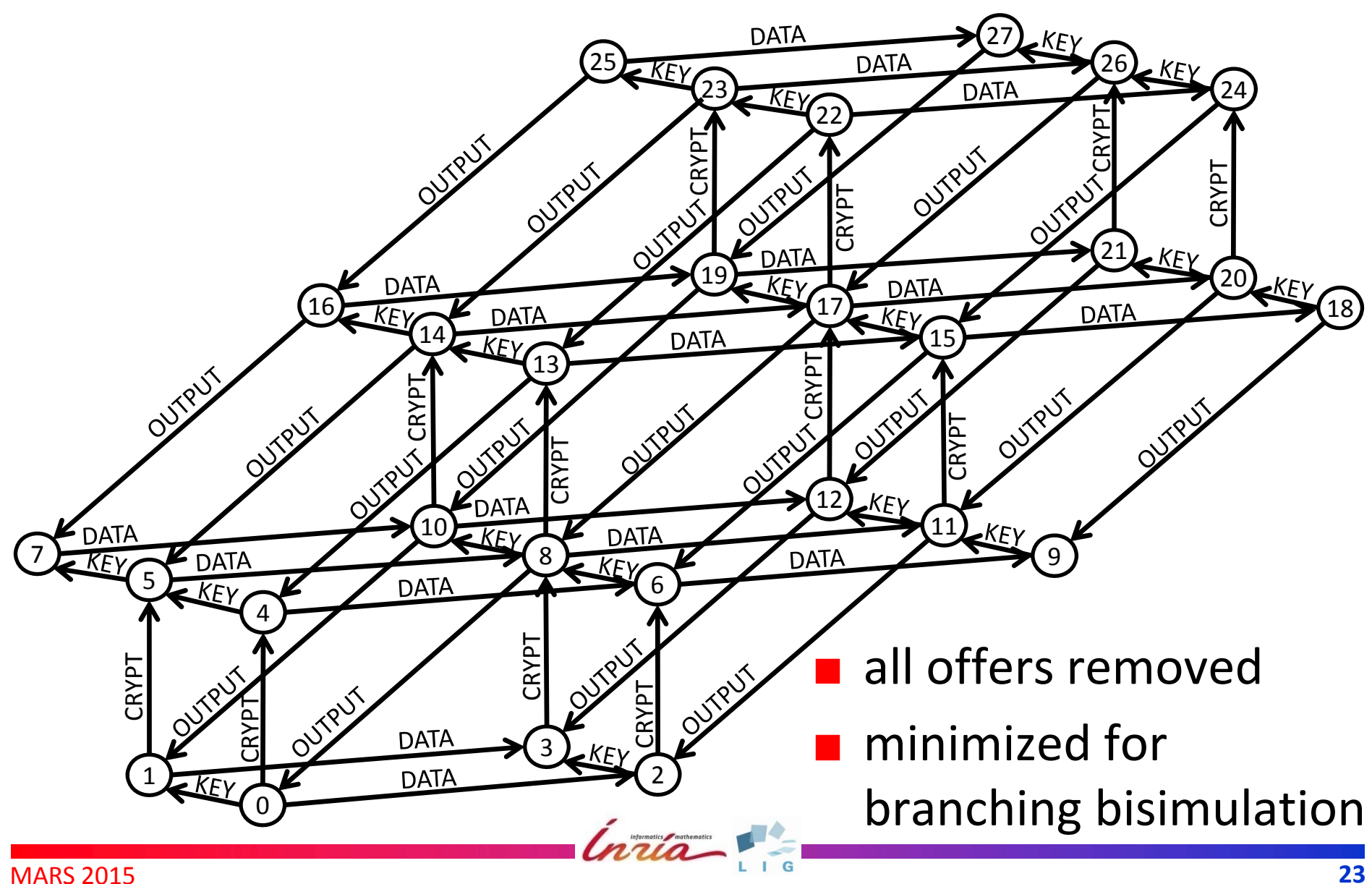

#### **Model Checking (Abstract Model)**

- Absence of deadlocks
- **Triplet of inputs eventually followed by OUTPUT** [ **true**\* . PARALLEL (CRYPT, DATA, KEY) ] INEVITABLE (OUTPUT)
- Acceptance of *n* inputs *A* in advance
	- never accept more than *<sup>n</sup>* inputs *A* in advance [ **true**\* . (*A* . **not** (*A* **or** OUTPUT)\* ){*n*} . *A* ] **false**
	- there exists an execution with *<sup>n</sup>* inputs in advance
		- < **true**\* . ( *A* . **not** (*A* **or** OUTPUT)\* ){*<sup>n</sup>*‐1} . *A* <sup>&</sup>gt; **true**
	- note: *n* varies for the three inputs

### **Examples of Inputs in Advance**

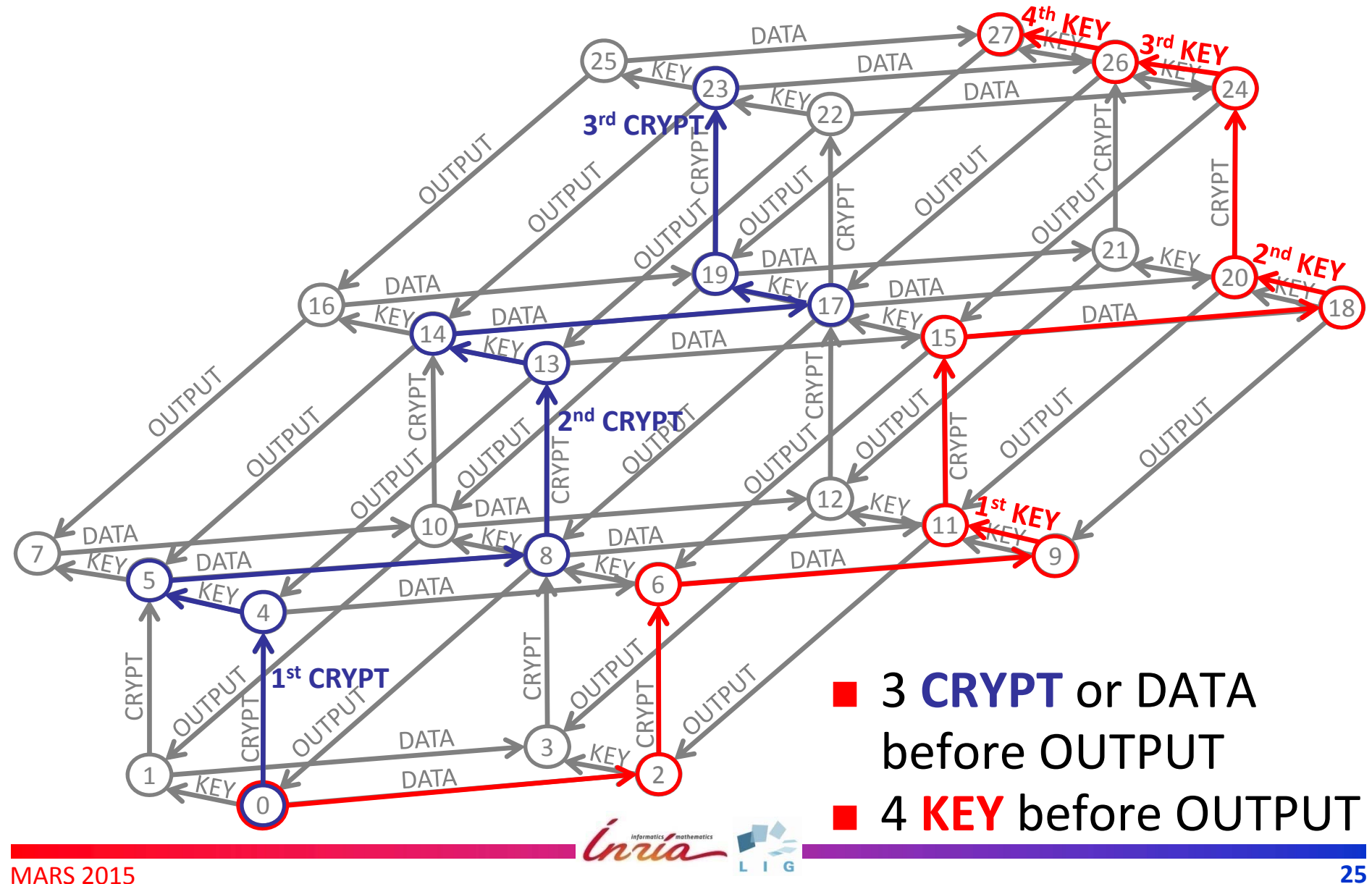

#### **Equivalence Checking (Abstract Model)**

- Correct synchronization of data and key paths "sixteen SUBKEY times between two CRYPT, and "CRYPT may not happen before fourteen SUBKEY"
- "*des crypt subkey bcg*" <sup>=</sup> <sup>17</sup> <sup>18</sup> *des\_crypt\_subkey.bcg* **branching reduction of total rename**
	- "CRYPT.\*" **‐>** CRYPT, "SUBKEY.\*" **‐>** SUBKEY **in** <sup>11</sup> **hide** DATA, OUTPUT, KEY **in** "*des.bcg*";

#### **branching comparison**

"*property\_4.lnt*" **==** "*des crypt subkey bcg*" *\_crypt\_subkey.bcg*";

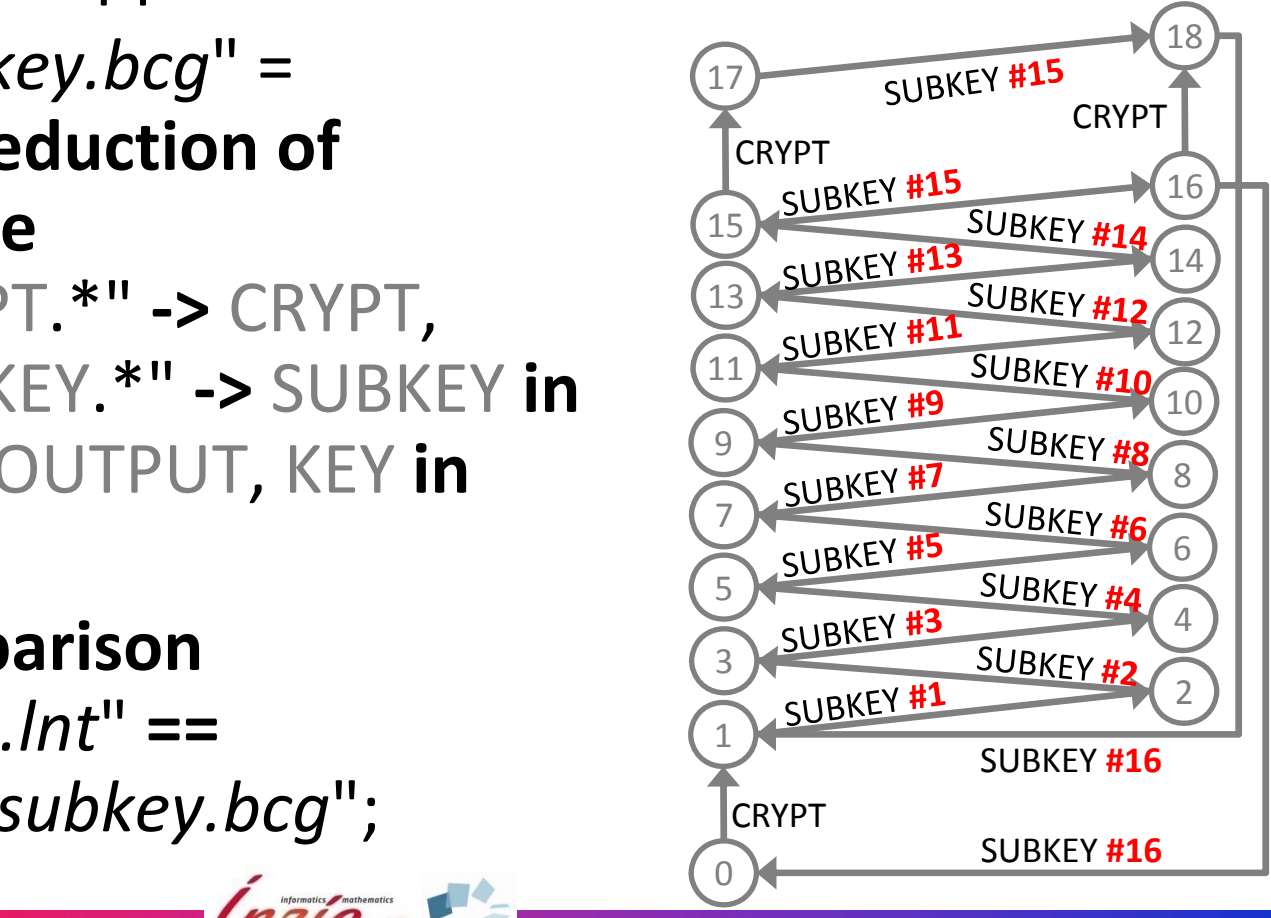

MARS 2015

# **Direct Generation (Concrete Model)**

#### Environment

▶ provide input: data, key, operation mode

- check output
- Several possibilities: collateral, sequential, ...
- **Results** 
	- correct output
		- [ not ( { OUTPUT ... } )\* ] INEVITABLE ( { OUTPUT ... } )
	- without offers, LTS included in the final abstract LTS

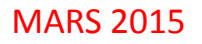

# **Rapid Prototyping**

- **EXEC/CÆSAR framework**
- Visible rendezvous <sup>=</sup> call to <sup>a</sup> gate function (in C)
	- data exchange with environment (read input, output)
	- ► accept/refuse rendezvous

Interaction via standard input and standard output

- One line per rendezvous (LOTOS syntax)
	- CRYPT !1 DATA !0123456789abcdefKEY !133457799bbcdff1

■ Signal mismatch (unexpected rendezvous)

23456789abcdef 33457799bbcdff1. !133457799bbcdff1 185e813540f0ab405 UT !85e813540f0ab405 **A** 33457799bbcdff1 0123456789abcdef OUTPUT 10123456789abcdef

## **Conclusion**

- Challenging Benchmark
	- **► large, but tractable**
	- **Experimentation with** various techniques distributed generation

|                                |                           |          | <b>Distributed Monitor</b> |                                         |                    | nor       |                                         | <b>Distributed Monitor</b>            |               | I I DI B |
|--------------------------------|---------------------------|----------|----------------------------|-----------------------------------------|--------------------|-----------|-----------------------------------------|---------------------------------------|---------------|----------|
| Overview                       | Labels                    | Progress | <b>Statistics</b>          | Resources                               |                    |           | <b>Progress</b><br>Labels  <br>Overview | <b>Statistics</b><br><b>Besources</b> |               |          |
|                                | <b>Hosts</b>              |          |                            | <b>Explored States Remaining States</b> | <b>Transitions</b> | Variation | Hosts                                   | <b>Visited States</b>                 | <b>Number</b> |          |
| chingchint-9.lille.grid5000.fr |                           |          | 165428                     | 1698                                    | 1043000            |           | chingchint-9.lille.grid5000.fr          |                                       |               |          |
| chingchint-25.Mle.grid5000.fr  |                           |          | 170529                     | 9475                                    | 1063000            | -<br>ட    | chingchint-25.lille.grid5000.fr         |                                       |               |          |
| econome-3.nantes.grid5000.fr   |                           |          | 163321                     | 10454                                   | 1051000            |           | econome-3.nantes.grid5000.fr            |                                       | 178872        |          |
| econome-5.nantes.grid5000.fr   |                           |          | 169938                     | -6667                                   | 1070000            |           | econome-5.nantes.grid5000.fr            |                                       | 171418        |          |
| genepi-27.grenoble.grid5000.fr |                           |          | 169763                     | 11149                                   | 1072000            |           | genepi-27.grenoble.grid5000.fr          |                                       | 177113        |          |
| genepi-23.grenoble.grid5000.fr |                           |          | 171719                     | 27670                                   | 1101000            |           | genepi-29.grenoble.grid5000.fr          |                                       | 181978        |          |
| griffon-8.nancy.grid5000.fr    |                           |          | 171460                     | <b>S0449</b>                            | 1094000            |           | griffon-8.nancy.grid5000.fr             |                                       | 182072        |          |
| griffen-85.nancy.grid5000.fr   |                           |          | 153841                     | 67795                                   | 1002000            |           | griffon-85.nancy.grid5000.fr            |                                       |               |          |
|                                | sol-8.sophia.grid5000.fr  |          | 172277                     | 3435                                    | 1118000            |           | sol-8.sephia.grid5000.fr                |                                       | 177422        |          |
|                                | sol-9.sophia.grid5000.fr  |          | 160816                     | 13689                                   | 1055000            |           | sol-9.sephia.grid5000.fr                |                                       | 174874        |          |
| stremi-5.reims.grid5000.fr     |                           |          | 154833                     | 48895                                   | 1002000            |           | stremi-5,reims.grid5000.fr              |                                       | 178888        |          |
| stremi-7.reims.grid5000.fr     |                           |          | 171505                     | 54835                                   | 1104000            |           | stremi-7.reims.grid5000.fr              |                                       | 178458        |          |
| stremi-9.reims.grid5000.fr     |                           |          | 172909                     | 69821                                   | 1089000            |           | stremi-9.reims.grid5000.fr              |                                       | 182254        |          |
| stremi-35.reims.grid5000.fr    |                           |          | 153477                     | 43638                                   | 978000             |           | stremi-35.reims.grid5000.fr             |                                       | 180584        |          |
| suno-12.sophia.grid5000.fr     |                           |          | 183408                     | 4115                                    | 1073000            |           | suno - 12.sophia.grid5000.fr            |                                       | 170746        |          |
| suno-13.sophia.grid5000.fr     |                           |          | 170017                     | $-111$                                  | 1046000            |           | suno-13.sophia.grid5000.fr              |                                       | 177861        |          |
|                                | taurus-2.lyon.grid5000.fr |          | 173015                     | 0106                                    | 1065000            |           | taurus-2.Ivon.grid5000.fr               |                                       |               |          |
|                                | taurus-9.lyon.grid5000.fr |          | 167511                     | 4356                                    | 1059000            |           | taurus-9.lyon.grid5000.fr               |                                       | 172357        |          |
| stop                           |                           |          |                            |                                         |                    |           |                                         | stop                                  |               |          |

- Ease of data abstraction in process calculi
- Rapid prototyping from formal models
- Complete models and verification scenario http://cadp.inria.fr/demos/demo\_38

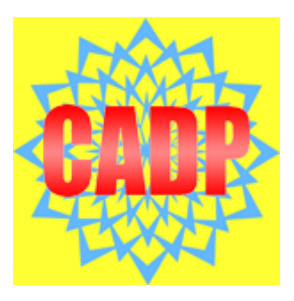